## **DUAL ENROLLMENT PROGRAMS**

## **High School Dual Enrollment**

Dual enrollment provides an opportunity for high school students with demonstrated academic potential to enroll in selected UM-Dearborn courses while completing their high school graduation requirements.

The purpose of the program is to supplement and enrich the educational experience by allowing students to pursue course work which otherwise would not be available. Admission as a dual enrolled student is a non-degree status. Students are expected to complete all graduation requirements mandated by his/her high school. Dual Enrollment students are granted full privileges of UM-Dearborn students, including use of the library and recreational facilities and the opportunity to purchase student tickets to cultural and athletic events at the University of Michigan. Dual enrollment students may enroll for a maximum of eight credit hours per semester per semester unless additional hours are approved by the Office of Admissions.

Students seeking admission to a degree program after high school graduation must apply and meet all minimum admission criteria. Students will benefit from already having college credits achieved to apply toward their degree.

## **Admission Criteria**

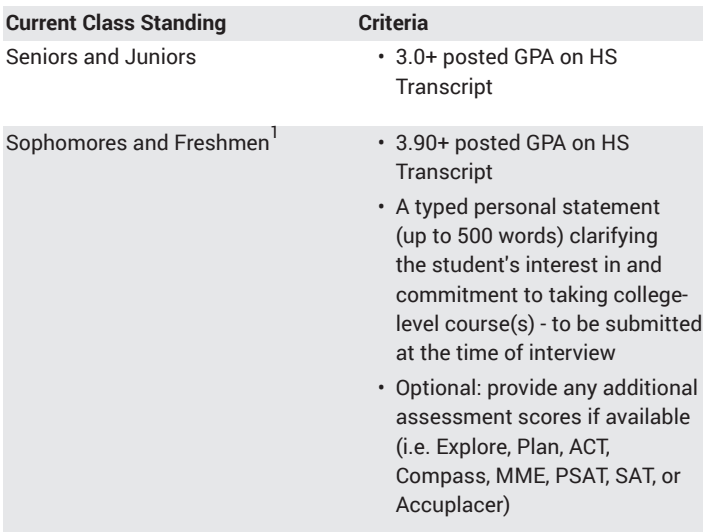

It is recommended that students apply as early as possible. The deadlines for all documents to be submitted varies by semester, see the dual [enrollment](https://umdearborn.edu/admissions/undergraduate/non-degree-returning-other/high-school-dual-enrollment/) website [\(https://umdearborn.edu/admissions/](https://umdearborn.edu/admissions/undergraduate/non-degree-returning-other/high-school-dual-enrollment/) [undergraduate/non-degree-returning-other/high-school-dual-enrollment/\)](https://umdearborn.edu/admissions/undergraduate/non-degree-returning-other/high-school-dual-enrollment/) for current deadlines, and other important details. No admission decision will be made until all of the following have been completed and received:

- 1. Complete the Online [Non-Degree](https://umdearborn-portal.force.com/application/TX_SiteLogin/?startURL=) Application [\(https://umdearborn](https://umdearborn-portal.force.com/application/TX_SiteLogin/?startURL=)[portal.force.com/application/TX\\_SiteLogin/?startURL=\)](https://umdearborn-portal.force.com/application/TX_SiteLogin/?startURL=), selecting Dual Enrollment.
- 2. Course Permission and Calculation Worksheet. Be sure to select alternative courses. Must be signed by your high school principal.
- 3. An official transcript (including test scores, if applicable).

4. Freshmen and Sophomores Only: Personal Statement and Test Scores (if applicable)

Students will be notified of their admission status by the Office of Undergraduate Admissions and information about orientation and registration will be sent to students after they are admitted. Admission to dual enrollment status does not guarantee the ability to enroll in the class(es) specified on the Course Permission and Calculation Worksheet, but every effort will be made to accommodate the student's request. A Dual Enrollment student will have fees assessed and adjusted by fee regulations identical to those governing regular matriculated students and are responsible for any tuition or fees outstanding.

**Note:**  Students must receive a grade of C or higher in dual enrollment course(s) at UM-Dearborn to be eligible to register for the next semester. Students who receive below a C grade will be contacted by a Dual Enrollment representative after grades are posted. Students must submit a new application, updated transcript(s) and a new course permission form for each semester they wish to enroll.